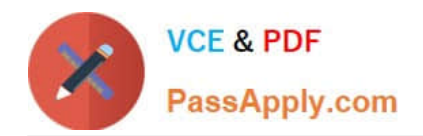

# **C\_TS452\_1909Q&As**

C\_TS452\_1909 : SAP Certified Application Associate - SAP S/4HANA Sourcing and Procurement

## **Pass SAP C\_TS452\_1909 Exam with 100% Guarantee**

Free Download Real Questions & Answers **PDF** and **VCE** file from:

**https://www.passapply.com/c\_ts452\_1909.html**

### 100% Passing Guarantee 100% Money Back Assurance

Following Questions and Answers are all new published by SAP Official Exam Center

**Colonization** Download After Purchase

- **@ 100% Money Back Guarantee**
- **63 365 Days Free Update**
- 800,000+ Satisfied Customers

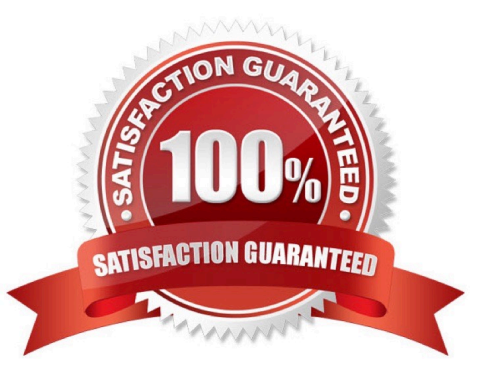

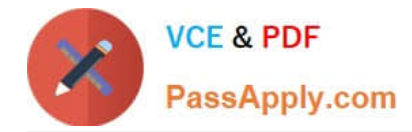

#### **QUESTION 1**

Certain materials for external procurement are NO longer valid. What mechanism can you use to prevent the purchase Of those materials?

- A. Set procurement type to inhouse
- B. Set a material status
- C. Set a vendor block
- D. Set the material inactive

Correct Answer: B

#### **QUESTION 2**

In a multinational corporation there could be several company codes with several purchasing organizations. How can you minimize the effort for price condition maintenance within such a group?

Please choose the correct answer.

- A. Use a reference info record.
- B. Use a reference purchasing organization.
- C. Use a reference company code.
- D. Use a reference purchasing group.

Correct Answer: B

#### **QUESTION 3**

Which of the following elements influence the G/L account determination? There are 2 correct answers to this question.

- A. Valuation area
- B. Business area
- C. Controlling area
- D. Chart of accounts

Correct Answer: AD

#### **QUESTION 4**

When using a classic release procedure, for which of the following documents must you use classification? There are 2

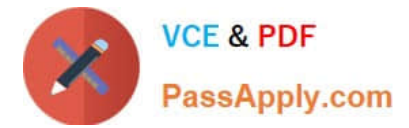

correct answers to this question.

- A. Requests for quotation
- B. JIT delivery schedules
- C. Purchase orders
- D. Purchase requisitions

Correct Answer: BC

#### **QUESTION 5**

Which organizational assignments mandatory for external procurement? Please choose the correct answer.

- A. Plant Purchasing Group
- B. Company Code Purchasing Organization
- C. Reference Purchasing Organization Purchasing Organization D. Plant Purchasing Organization

Correct Answer: D

C TS452 1909 VCE **[Dumps](https://www.passapply.com/c_ts452_1909.html)** 

C TS452 1909 Practice [Test](https://www.passapply.com/c_ts452_1909.html)

[C\\_TS452\\_1909 Study](https://www.passapply.com/c_ts452_1909.html) [Guide](https://www.passapply.com/c_ts452_1909.html)